## **2 Modellvergleich**

Entsprechend der Zielstellung dieser Studie wurden nur deterministische Stickstoffmodelle in den Vergleich einbezogen. Dabei handelt es sich größtenteils um komplexe Modelle, die sich neben der Simulation der N-Dynamik im Boden und in der Pflanze auch mit der Abbildung der einflußnehmenden Prozesse wie Wärme- und Feuchtehaushalt beschäftigen.

Die folgende Aufstellung beinhaltet alle analysierten Modelle mit Namen, Bedeutung des Namens und Autoren. Falls für ein Modell kein expliziter Name vorhanden ist, wird es nach seinem Autor benannt. Es ist jeweils eine wichtige Literaturquelle zu jedem Modell angegeben.

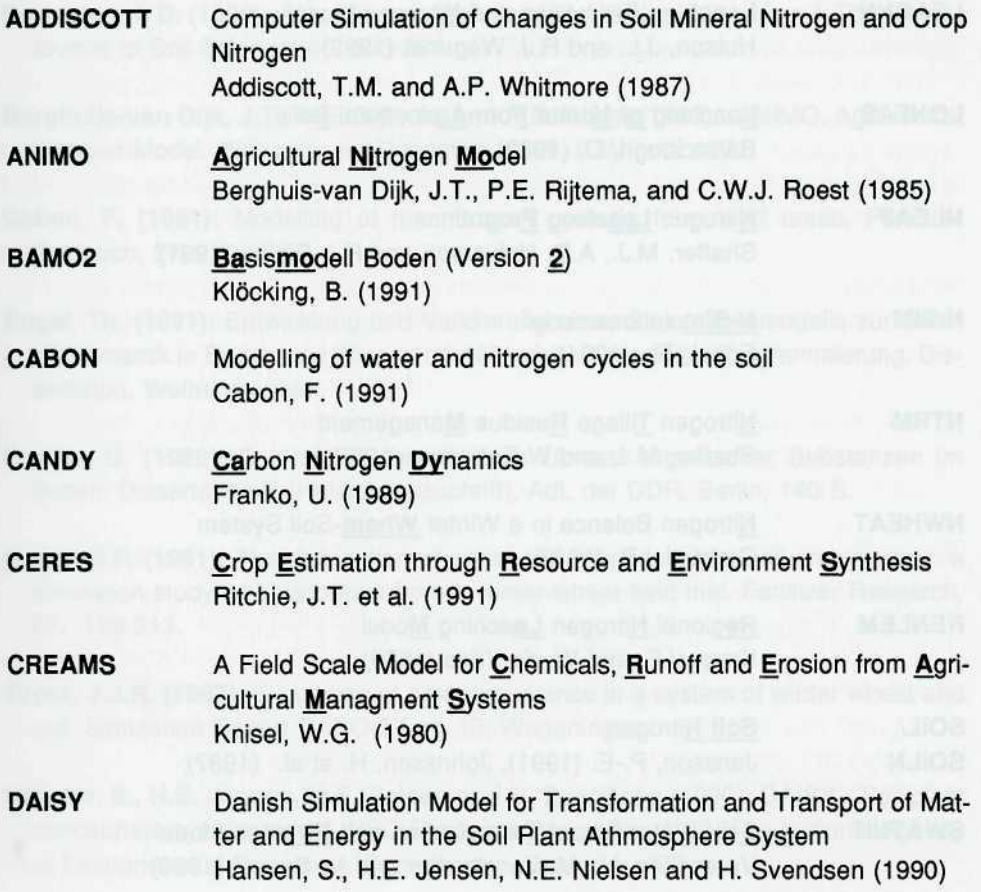

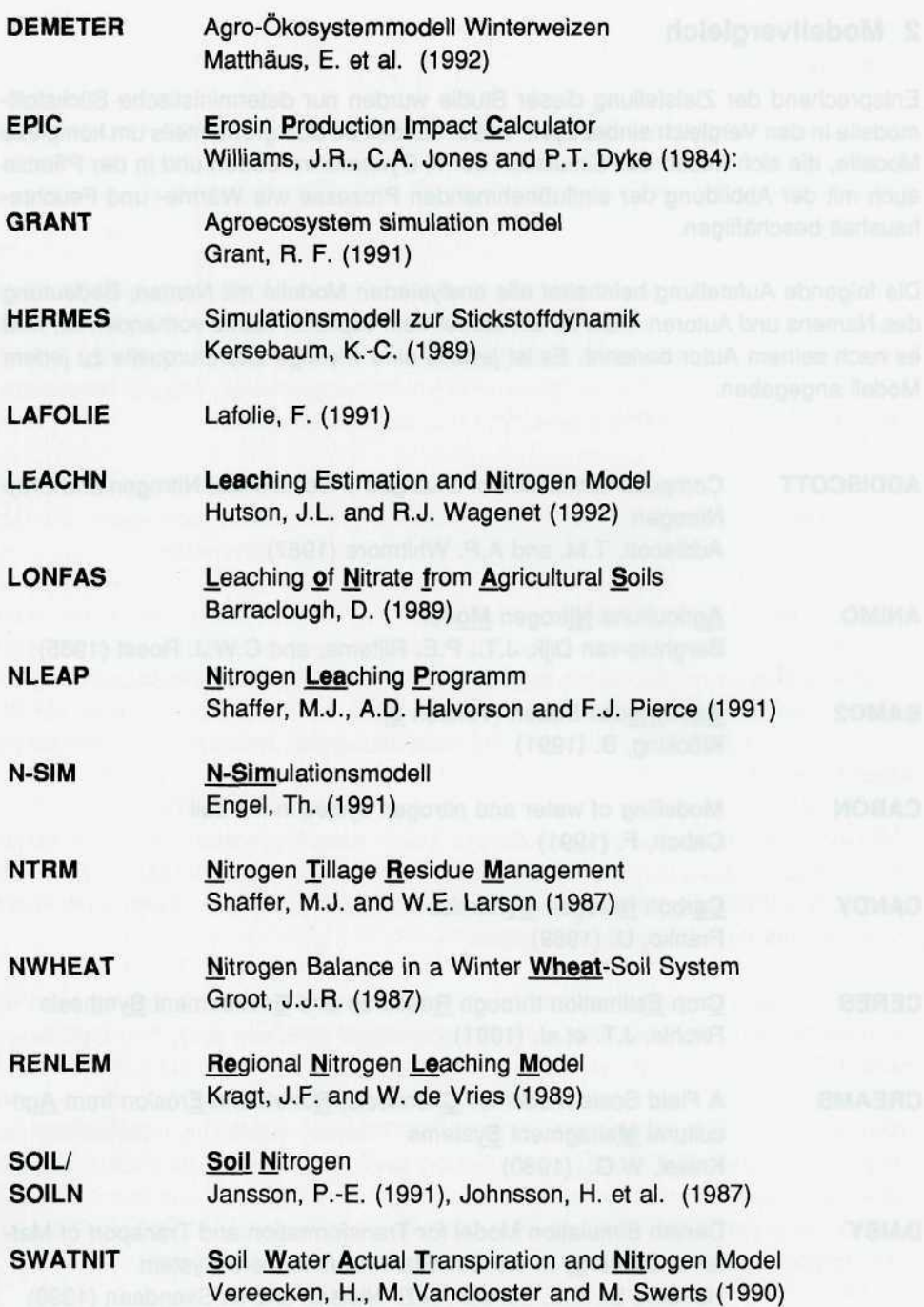

Modellvergleich

**WHNSIM** Water, Heat and Nitrogen Simulation Model Huwe, B. (1992)

In den folgenden Kapiteln (2.1 bis 2.4) sind die wichtigsten Informationen über Zielstellung, Struktur und die Prozeßformulierungen dieser Modelle in Form eines kurzen Überblicks dargestellt.

#### **Literatur**

- **Addiscott,** T.M. **and A.P. Whitmore (1987):** Computer Simulation of changes in soll mineral nitrogen and crop nitrogen during autumn, winter and spring. Journal of Agricultural Science, Cambridge, 109, 141-157.
- **Barraclough D. (1989):** A usable mechanistic model of nitrate leaching. l. The Model. Journal of Soil Science, 40, 543-554.
- **Berghuijs-van Dijk, J.T., P.E. Rijtema and P.E. Roest (1985):** ANIMO. Agricultural Nitrogen Model. Wageningen, December 1985, ICW-nota 1671.
- **Cabon, F. (1991):** Modelling of the nitrogen cycle in farm land areas. Fertilizer Research, 27, 161-169.
- **Engel, Th. (1991):** Entwicklung und Validierung eines Simulationsmodells zur Stickstoffdynamik in Boden und Pflanze mit Hilfe objektorientierter Programmierung. Dissertation, Weihenstephan.
- **Franko, U. (1989):** C- und N-Dynamik beim Umsatz organischer Substanzen im Boden. Dissertation B (Habilitationsschrift), AdL der DDR, Berlin, 140 S.
- **Grant, R.F. (1991):** The distribution of water and nitrogen in the soil-crop system: a simulation study with validation from a winter wheat field trial. Fertilizer Research, 27, 199-213.
- **Groot, J.J.R. (1987):** Simulation of nitrogen balance in a System of winter wheat and soil. Simulation Report CABO-TT nr. 13, Wageningen.
- **Hansen, S., H.E. Jensen, N.E Nielsen and H. Svendsen (1990):** DAISY Soil plant atmosphere System model. NPO-Research Report No. A 10, The National Agency of Environmental Protection, Copenhagen, Denmark, 272 p.
- Hutson, J.L. and R.J. Wagenet (1992): LEACHM: Leaching Estimation And Chemistry Model: A process-based model of water and solute movement, transformations, plant uptake and chemcalreactions in the unsaturated zone. Version 3.0. Department of Soll, Crop and Atmospheric Sciences, Research Series No. 93-3, Cornell University, Ithaca, New York.
- Huwe B. (1992): WHNSIM: Ein Modell zur Simulation des Wasser-, Wärme- und Stickstoffhaushaltes von Standorten mit unterschiedlicher Nutzung. Version 2.0 Programmdokumentation. Universität Bayreuth, Bodenkunde und Bodenphysik, Bayreuth, 108 p.
- Jansson, P.-E. (1991): Simulation model for soll water and heat conditions, Description of the SOIL model, Swedish University of Agricultural Science, Dep. of Soll Sei., Report 165, Uppsala, 72 p.
- Johnsson, H., L. Bergström and P.-E. Jansson (1987): Simulated nitrogen dynamics and losses in a layered agricultural soil. Agriculture, Ecosystems and Environment, 18, 333-356.
- Kersebaum, K.Ch. (1989): Die Simulation der Stickstoff-Dynamik von Ackerböden. Dissertation, Universität Hannover.
- Klöcking, B. (1991): Ein Modell zur Beschreibung des Wasser-, Wärme- und Stickstoffhaushaltes im Boden unter besonderer Berücksichtigung des Winterzeitraumes. Dissertation, TU Dresden, 135 S.
- Knisei, W.G. (1980): CREAMS: A Field-Scale Model for Chemicals, Runoff, and Erosion from Agricultural Management Systems. U.S. Department of Agriculture, Conservation research Report, 26, 640 p.
- Kragt, J.F. en W. de Vries (1989): A Simulation model for predicting nitrate leaching on a regional scale, In: Proceedings of the 5th International Symposium of CIEC (Welke, E.; Szabolcs, l. eds.), 231-237.
- Lafolie, F. (1991): Modelling water flow, nitrogen transport and root uptake including physical non equilibrium and optimization of root water potential. Fertilizer Research, 27, 215-231.
- Matthäus, E., T. Kartschall, C. Frühauf, S. Grossmann und F. Wechsung (1992): The agroecosystem model winter wheat DEMETER. Forschungsbericht, Potsdam-Institut für Klimafolgenforschung.
- **Ritchie, J.T. (1991):** Wheat phasic development. In: Hanks, J. and J.T. Ritchie (eds), Modelling plant and soil systems, 31-54.
- **Shaffer, M.J. and W.E. Larson (eds.) (1987):** NTRM, a soll- crop Simulation model for nitrogen, tillage and crop-residue management. U.S. Department of Agriculture and Conservation Research, Report 34-1.
- **Shaffer, M.J., A.D. Halvorson and F.J. Pierce (1991):** Nitrate Leaching and Economic Analysis Package (NLEAP): Model Descripton and Application. In: Follett, R.F., D.R. Keeney and R.M. Cruse (eds.), Managing Nitrogen for Groundwater Quality and Farm Profitability. Madison, Wisconsin, USA, 13, 285-322.
- **Vereecken, H, M. Vanclooster and M. Swerts (1990):** A model for estimation of nitrogen leaching with regional applicability. In: Merckx R., H. Vereecken and K. Vlassak (eds) Fertilizer and the environment. Proceedings of the International Congress on Fertilizer and the environment, Leuven Academic Press, Leuven, 250-263.
- **Williams, J.R., C.A. Jones and P.T. Dyke (1984):** EPIC, The Erosion-Productivity Impact Calculator, Volume l., Model Documentation, Chapter 1, The EPIC Model. United States Departement of Agriculture, 5-104.

din tun doobel nelais neisnebodenA nab Irlashiela etG. negrub-

#### **2.1 Allgemeine Informationen zu Modellen der Stickstoffdynamik**

Bei allen Modellen handelt es sich um sogenannte deterministische, erklärende Modelle. Der Grad der Auflösung der einzelnen Prozesse im Boden und in der Pflanze ist je nach Modellziel unterschiedlich hoch.

Tabelle 1 enthält die wichtigsten Informationen über die Modelle hinsichtlich der in ihnen realisierten örtlichen und zeitlichen Auflösung, der Programmiersprache und ihren Anforderungen an die Rechner-Hardware. Die in der Tabelle benutzten Kürzel sind im folgenden unter der jeweiligen Spaltenüberschrift erklärt.

#### **Ortbezug**

Die untersuchten Modelle führen in der Regel nur eindimensionale Berechnungen durch. Es wird zumeist angenommen, daß die Bodenoberfläche eben ist. Das bedeutet, daß laterale Flüsse vernachlässigbar sind. Sofern flächenhafte Aussagen gemacht werden, beruhen diese auf der Kopplung eindimensionaler Ergebnisse unter Verwendung unterschiedlicher Aggregierungsverfahren.

Punkt homogene Fläche z.B. Feld Region aus mehreren Feldern zusammengesetztes heterogenes Gebiet z.B. Wassereinzugsgebiet

#### **Zeitraum**

Der durch die Modelle abgedeckte Simulationzeitraum reicht von kurzen Perioden (z.B. Simulation der N-Verlagerung in den Wintermonaten) bis zu langjährigen Anwendungen. Die Mehrzahl der Anwendungen zielen jedoch auf die Abbildung der Prozesse für eine Vegetationsperiode bzw. ein Vegetationsjahr. Mit den meisten der für längere Zeiträume (Vegetationsjahr) konzipierten Modelle lassen sich auch kürzere Abschnitte (Monate) simulieren. Nur mit dem Modell RENLEM ist das auf Grund der Zeitschrittweite nicht möglich.

#### **Zeitschritt**

Der angegebene Zeitschritt (Stunde, Tag, Halbjahr) bezieht sich ausschließlich auf den notwendigen Dateninput (v.a. Wetterdaten). Modellintern können Berechnungen auch mit einer engeren Schrittweite durchgeführt werden. So wird die numerische Lösung der Richardsgleichung zur Berechnung des Wasserflusses oft mit variabler Zeitschrittsteuerung vorgenommen.

#### **Boden**

Die Grundannahme der meisten Modelle besteht darin, daß der Boden starr ist. Der Boden kann also hinsichtlich seines Fließ-, Speicher- und Transformationsverhaltens wie ein Festkörper behandelt werden. Das bedeutet, daß alle mit dem Wurzelwachstum, der Bodenbearbeitung und sonstigen Prozessen verbundenen Veränderungen des Bodens und deren Auswirkungen auf die einzelnen Parameter nicht berücksichtigt werden können.

Alle Modelle setzen außerdem ein isotropes Verhalten des Bodens voraus. Das heißt, seine Eigenschaften, wie z. B. die hydraulische Leitfähigkeit, sind in allen Richtungen gleich.

Die meisten Modelle teilen den heterogenen Boden in horizontale, in sich homogene Schichten ein.

Als obere Randbedingung zur Beschreibung der Prozesse in diesem System aus Boden und Pflanze werden bei Brache die Verhältnisse an der Bodenoberfläche und bei Bewuchs die Bedingungen im Bestand gesetzt. Als untere Randbedingung werden zumeist die Verhältnisse in einer definierten Tiefe gewählt. Die Wahl dieser Tiefe ist entweder variabel oder kann durch den Grundwasserspiegel oder die maximale Durchwurzelungstiefe charakterisiert werden.

#### **Schichtanzahl**

Die Wahl der Anzahl der simulierten Bodenschichten wird zumeist dem Modellanwender überlassen. Dabei ist häufig aus rechentechnischen Gründen die Anzahl auf einen Maximalwert begrenzt. In einigen Modellen ist nur eine der beiden Größen variabel, entweder die Schichtanzahl oder die Mächtigkeit. Die zweite wird durch die Wahl der ersten bestimmt.

#### **Schichtmächtigkeit**

In der Mehrzahl der Modelle wird mit variabler Schichtmächtigkeit in Abhängigkeit von den Bodeneigenschaften gearbeitet. Einige Modelle basieren auf einer für das gesamte Bodenprofil konstanten Schichtdicke. In der Tabelle 1 wird deshalb zur Charakterisierung zwischen folgenden Möglichkeiten unterschieden:

variabel variabel (von Anzahl abhängig) konstant, frei wählbar konstant, d = Schichtmächtigkeit in cm

#### **Programmiersprache**

Der überwiegende Teil der untersuchten Modelle wurde in FORTRAN programmiert. Dies ist darauf zurückzuführen, daß im wissenschaftlichen Bereich v.a. an Hochschulen noch immer überwiegend mit FORTRAN gearbeitet wird. Erst in jüngster Zeit werden auch neuere Sprachen wie C oder das objektorientierte SMALLTALK verwendet.

Zur Programmierung eines benutzerfreundlichen Programms zur Dateneingabe und Datenspeicherung werden entweder Datenbanksysteme wie CLIPPER, DBASE und FOXPRO oder prozedurale Sprachen wie COBOL benutzt.

Neuere Programme enthalten teilweise eine graphische Benutzer-Oberfläche z.B. zur graphischen Ausgabe von Simulationsergebnissen. Diese wurde meist mit Hilfe von C programmiert.

#### **Rechner / Arbeitspeicher**

Die Mehrzahl der Modelle kann auf IBM-kompatiblen Personal-Computern mit 640 kB RAM eingesetzt werden. Bei komplexen Modellen führt dies jedoch oft zu einer unbefriedigenden Rechenzeit, so daß die Nutzung eines PC's mit einem 486er Prozessor und einem Hautspeicher (RAM) von 4 MB und mehr empfohlen wird. Einige Modelle sind auf mehreren Rechnerebenen verfügbar (PC, Unix-Workstation, Großrechner).

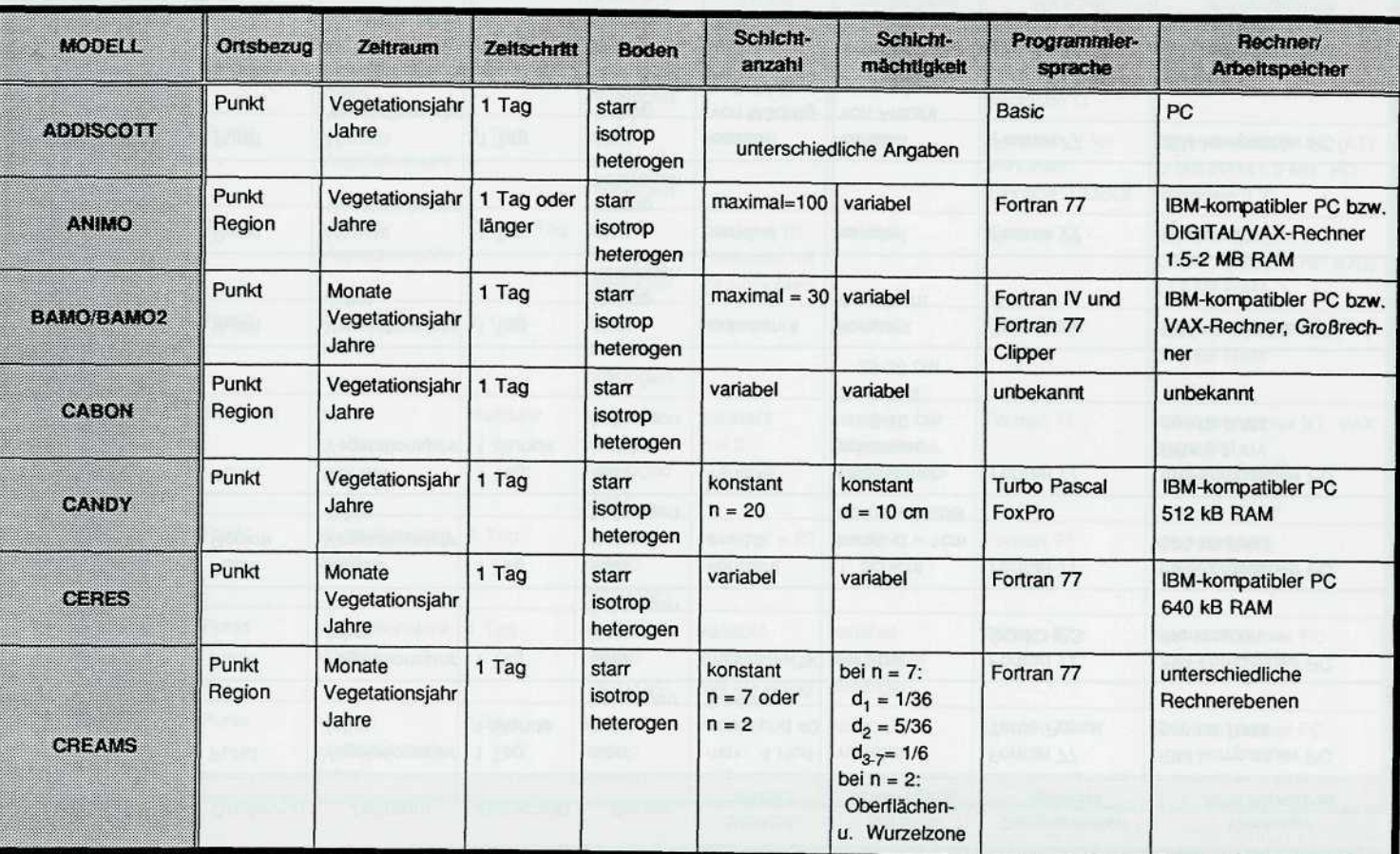

## Tab. 1:

# Allgemeine Angaben zu den Modellen

 $\overline{1}$ 

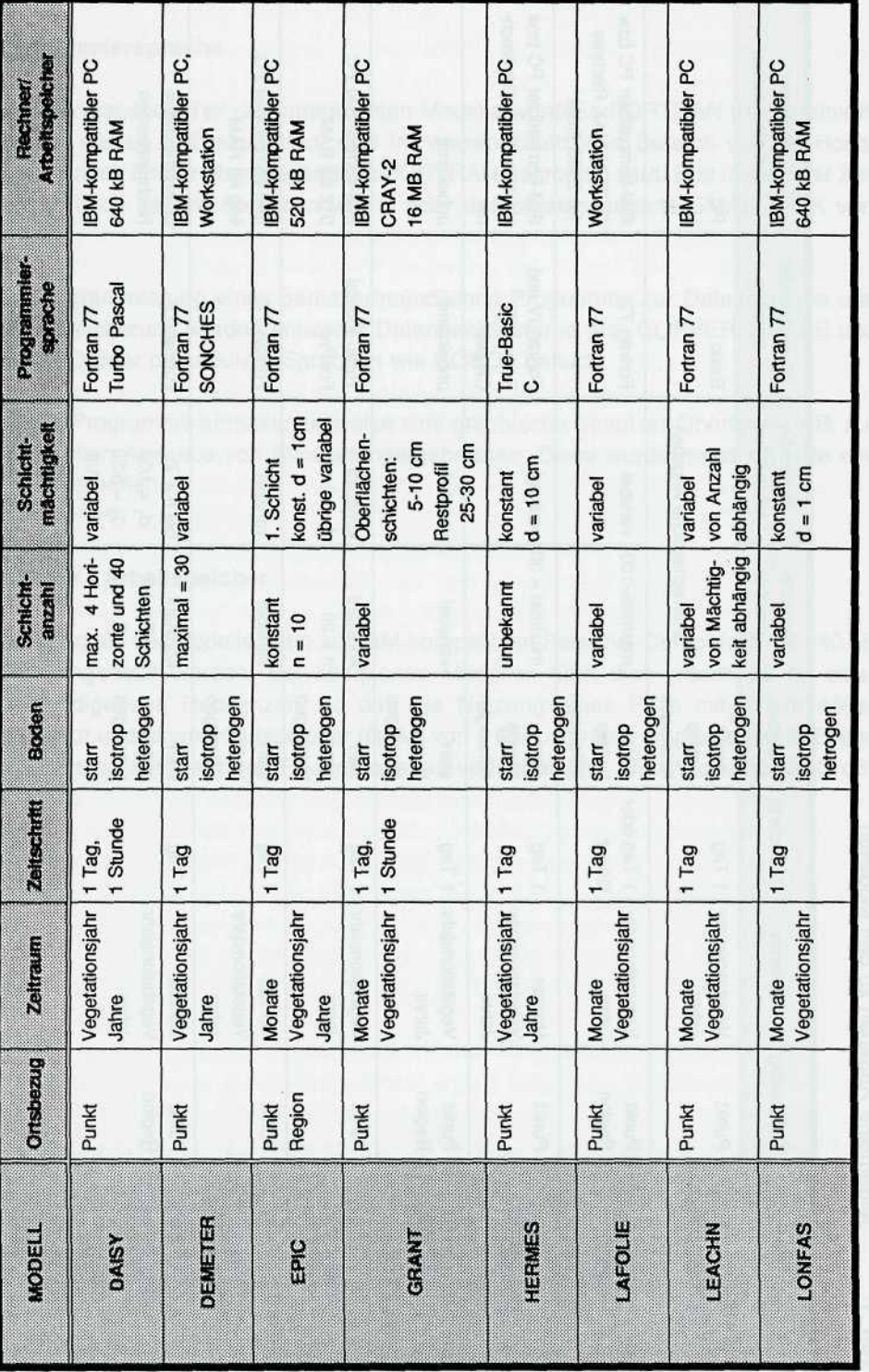

Modellvergleich: Allgemeine Angaben

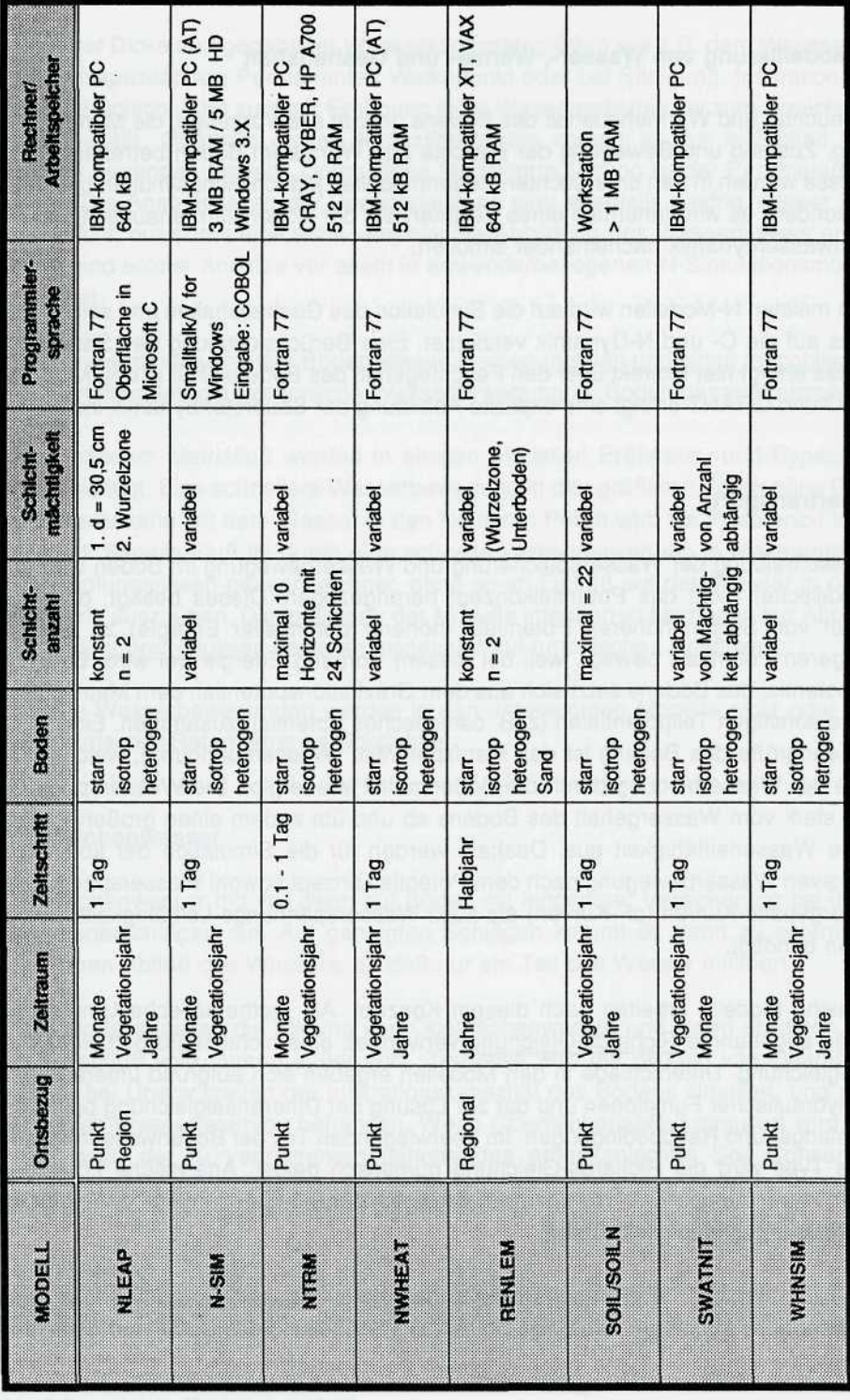

Modellvergleich: Allgemeine Angaben

#### **2.2 Modellierung von Wasser-, Wärme- und Gashaushalt**

Der Feuchte- und Wärmehaushalt des Bodens umfaßt alle Vorgänge, die Menge, Verteilung, Zustand und Bewegung der Feuchte und Wärme im Boden betreffen. Diese Prozesse werden in den untersuchten Bodenmodellen jedoch nicht simultan beschrieben, sondern es wird innerhalb eines Zeitintervalls der Bodenwärmehaushalt und die Bodenwasserdynamik nacheinander simuliert.

In den meisten N-Modellen wird auf die Simulation des Gashaushaltes und seines Einflusses auf die C- und N-Dynamik verzichtet. Eine Berücksichtigung des Sauerstoffgehaltes erfolgt hier indirekt über den Feuchtegehalt des Bodens. Nur in den Modellen ANIMO und GRANT erfolgt eine explizite Abbildung der Sauerstoffdynamik im Boden.

#### **Wassertransport**

Zur Beschreibung der Wasserspeicherung und Wasserbewegung im Boden wird aus physikalischer Sicht das Potentialkonzept herangezogen. Dieses besagt, daß sich Wasser von Stellen höheren Potentials (höherer potentieller Energie) zu solchen niedrigeren Potentials bewegt, weil bei diesem Vorgang Energie frei wird. Das Gesamtpotential des Bodens setzt sich aus dem Gravitationspotential, dem Matrixpotential und sonstigen Teilpotentialen (z. B. osmotisches Potential) zusammen. Eine wichtige Kenngröße des Bodens ist das Matrixpotential (Wasserspannung), welches die Stärke der Wasserbindung durch die Bodenmatrix wiedergibt. Die Wasserspannung hängt stark vom Wassergehalt des Bodens ab und übt zudem einen großen Einfluß auf die Wasserleitfähigkeit aus. Deshalb werden für die Simulation der konvektivdispersiven Wasserbewegung nach dem Potentialkonzept sowohl Wasserspannungs-Wassergehalts-Kurven (pF-Kurven) als auch Wasserspannungs-Leitfähigkeits-Beziehungen benötigt.

Zahlreiche Modelle arbeiten nach diesem Konzept. Als mathematische Umsetzung wird die sogenannte Richards-Gleichung verwendet, eine nichtlineare partielle Differentialgleichung. Unterschiede in den Modellen ergeben sich aufgrund unterschiedlicher hydraulischer Funktionen und der zur Lösung der Differentialgleichung postulierten Anfangs- und Randbedingungen. Im überwiegenden Teil der Bodenwassermodelle dieses Typs wird die Richards-Gleichung numerisch gelöst. Analytische Lösungen werden kaum integriert, da die dazu notwendigen Näherungen zu einer Verringerung der Abbildungsgenauigkeit führen.

Wesentlich einfacher sind dagegen die sogenannten Kapazitätsmodelle oder auch Schichtmodelle aufgebaut. Sie basieren auf einer Aufteilung des Bodens in Schichten definierter Dicke und gegebener Wasserkapazitätsgrößen wie z.B. dem Wassergehalt bei Feldkapazität, am Permanenten Welkepunkt oder bei Sättigung. Infiltration in die jeweilige Schicht führt zu einer Erhöhung ihres Wassergehaltes bis zum Erreichen der Feldkapazität. Oberhalb dieses Kapazitätswertes kommt es zur Infiltration in die darunter liegenden Schicht. Durch diese Modellformulierung ist der Parameterbedarf gering. Die Ansprüche an die Rechnerleistung sind ebenfalls niedrig. Dieser Vorteil wird jedoch nur durch eine stark vereinfachte Abbildung des Wasserflusses erreicht. Daher sind solche Ansätze vor allem in anwenderbezogenen N-Simulationsmodellen verbreitet.

Teilweise wird versucht, das Bodenwasser in einen mobilen und einen immobilen Pool zu unterteilen, um die tatsächliche Wasserbewegung im Boden genauer abzubilden.

Neben diesem Matrixfluß werden in einigen Modellen Präferenz- und Bypass-Fluß berücksichtigt. Eine schnellere Wasserbewegung in den größeren Poren ohne Gleichgewichtszustand mit dem Wasser in den kleineren Poren wird als Präferenz-Fluß bezeichnet. Bypass-Fluß ist durch eine schnelle Wasserbewegung in Makroporen und Schrumpfungsrissen gekennzeichnet, ohne einen Einfluß auf das Wasser in der Bodenmatrix auszuüben. Die in einigen der Modelle integrierten Methoden zur Abbildung des Makroporen-Flusses basieren insgesamt auf empirischen Ansätzen.

Laterale Wasserbewegungen werden in den untersuchten Modelle nicht oder nur in Form einfacher Ratenterme berücksichtigt.

#### **Oberflächenwasser**

Oberflächenwasger tritt vor allem auf Böden mit langsamer Versickerung bei intensiven Niederschlägen auf. Auf geneigten Schlägen kommt es dann zu einem oberflächlichen Abfluß des Wassers, so daß nur ein Teil des Wasser infiltriert.

Viele Modelle lassen die Bildung von Oberflächenwasser und einen etwaigen Oberflächenabfluß vollkommen außer acht. Teilweise wird die Bildung von Oberflächenwasser bei Überschreiten der Infiltrationskapazität des Bodens simuliert, und dieses als reines Wasserreservoir behandelt. Wenn Oberflächenabfluß simuliert wird, dann meist nach der Kurvennummernmethode des amerikanischen Soll Conservation Service (SCS CN).

#### **Verdunstung**

Die Ermittlung der potentiellen Evapotranspiration (PET) ist eine wesentliche Voraussetzung zur Bestimmung der oberen Randbedingung für das Bodenwassermodell. Im allgemeinen wird zwischen der Bodenevaporation. der Transpiration des Pflanzenbestandes und der Verdunstung des Interzeptionswassers unterschieden. Häufig wird jedoch die Interzeption durch den Pflanzenbestand im Modell nicht berücksichtigt.

Zur Berechnung der potentiellen Evaporation (PE) wird unterschiedlich vorgegangen. Es finden sich physikalisch begründete empirische Ansätze nach Penman-Monteith (Penman, 1948; Monteith, 1981), aerodynamische Energie-Bilanz-Methoden und vor allem empirische Ansätze. Häufig erfolgt eine Berechnung der potentiellen Evapotranspiration (PET) ohne Unterteilung in Evaporations- und Transpirationsanteil. Die Reduzierung der PE bzw. PET zur aktuellen Evaporation (AE) bzw. Evapotranspiration (AET) erfolgt im allgemeinen in Abhängigkeit vom verfügbaren Bodenwasser.

#### **Schnee**

Die Schneedecke hat durch ihre Eigenschaft als thermischer Isolator und Wasserspeicher großen Einfluß auf die Bodenprozesse im Winter. Die Schneedecke ist durch örtlich und zeitlich stark variierende Eigenschaften gekennzeichnet.

Deshalb ist eine deterministische Modellierung schwierig, und es wird in vielen Stickstoff-Modellen darauf verzichtet. Sollen die Modelle jedoch in kälteren Regionen zum Einsatz kommen (z. B. DAISY, SOIL), so wird eine Berücksichtigung der Schneeauflage des Bodens unabdingbar. Die Modellierung erfolgt im allgemeinen in physikalisch fundierter empirischer Form. Dabei wird die Simulation der Schneedecke zumeist auf die Abbildung ihrer wärmeisolierenden und feuchtespeichernden Funktion reduziert.

#### **Grundwasser**

Eine dauernde Wasseranreicherung über schwer wasserdurchlässigen Schichten wird als Grundwasser bezeichnet. Dieses frei bewegliche Wasser kann unter dem Einfluß eines hydraulischen Gradienten seitlich fließen bzw. in den Oberboden aufsteigen.

In den untersuchten N-Modellen werden die hydraulischen Bedingungen im Grundwasserleiter zumeist als untere Randbedingung für die betrachtete Bodensäule berücksichtigt. Da es sich um eindimensionale Modelle handelt, kann die laterale Grundwasserbewegung nur in Form von Senk- bzw. Quelltermen innerhalb der Feuchtehaushaltsgleichung berücksichtigt werden. Der durch die Evapotranspiration verursachte Wasseraufstieg aus dem Grundwasser kann nur durch Modelle abgebildet werden, die auf der Richards-Gleichung basieren. In vielen Modellen wird jedoch das Grundwasser nicht in die Simulation einbezogen.

#### **Bodenfrost**

Ein wichtiges Phänomen innerhalb des Feuchte- und Wärmehaushaltes des Bodens ist der Phasenübergang der Bodenlösung bei Bodenfrost. Häufig werden diese Prozesse jedoch innerhalb der Stickstoff-Simulation vernachlässigt. Ursache dafür ist hauptsächlich das Einsatzgebiet der jeweiligen Modelle, das die Berücksichtigung solcher Prozesse nicht erforderlich macht. Zum anderen erfordert die naturwissenschaftlich begründete Abbildung durch ein gekoppeltes partielles Differentialgleichungssystem einen hohen Aufwand an Parametern und Rechnerleistung. Deshalb finden sich neben diesen Ansätzen einfache Algorithmen zur Berücksichtigung von Eisschichten innerhalb des Bodenwasserflusses.

#### **Bodenwärmedynamik**

Die Simulation der Bodenwärmedynamik beruht im allgemeinen auf der - zumeist numerischen - Lösung der Wärmeleitungsgleichung. In der überwiegenden Mehrheit der untersuchten Modelle werden dafür die thermischen Parameter nach de Vries (1963) berechnet. Unterschiede zwischen diesen Modellen ergeben sich vor allem durch die Art der Berechnung der thermischen Parameter und der Bestimmung der Anfangs- und Randbedingungen. Häufig wird der Wärmefluß durch Konvektion mit dem Bodenwasser innerhalb der Wärmehaushaltsgleichung vernachlässigt. Eine geringe Zahl von Modellen berechnet die Bodentemperatur mittels eines linearen

Dämpfungsansatzes oder anderer empirischer Ansätze.

 $\vec{\omega}$  Tab. 2:

Modellalgorithmen zur Beschreibung der Feuchte- und Wärmedynamik

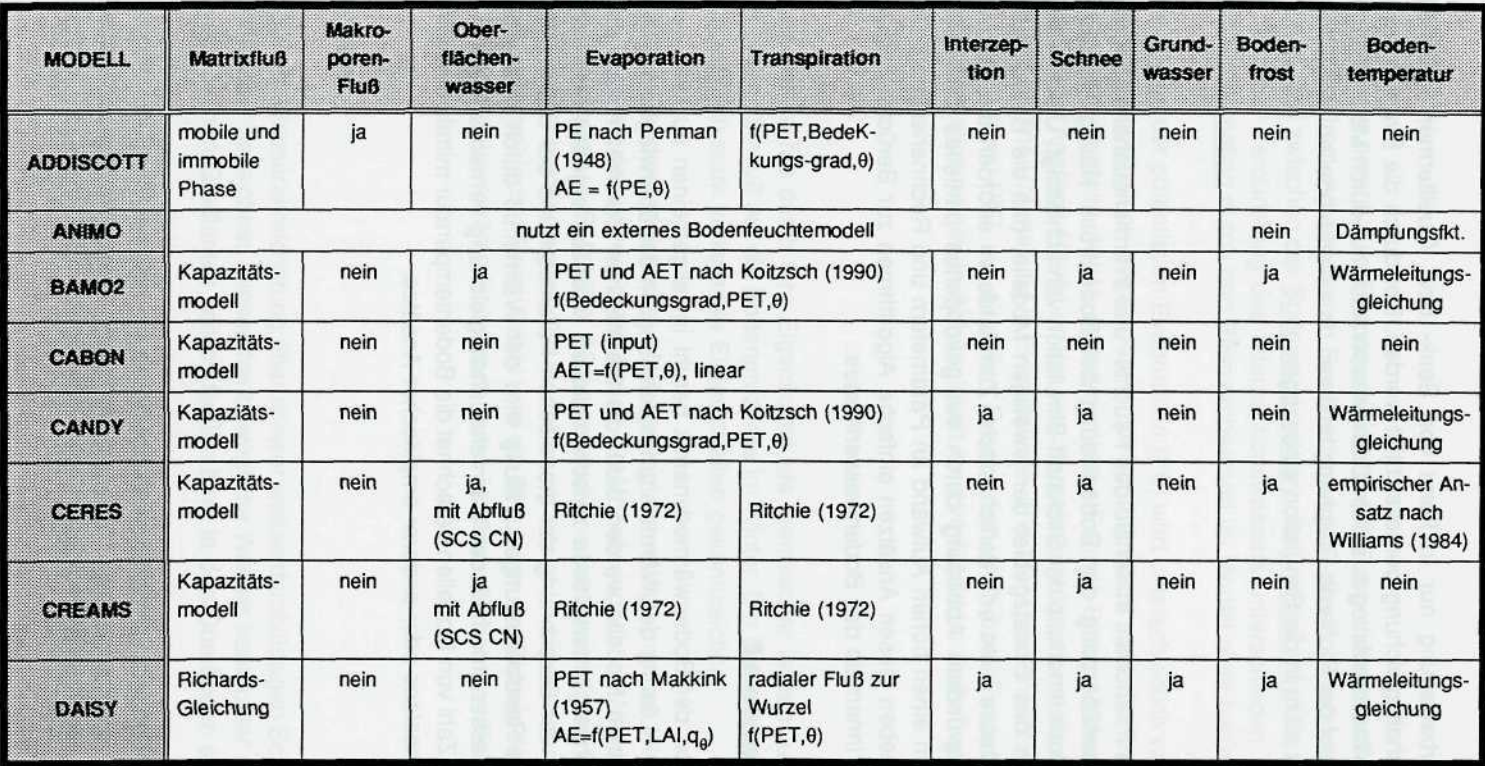

Modellvergleich: Wasserhaushalt

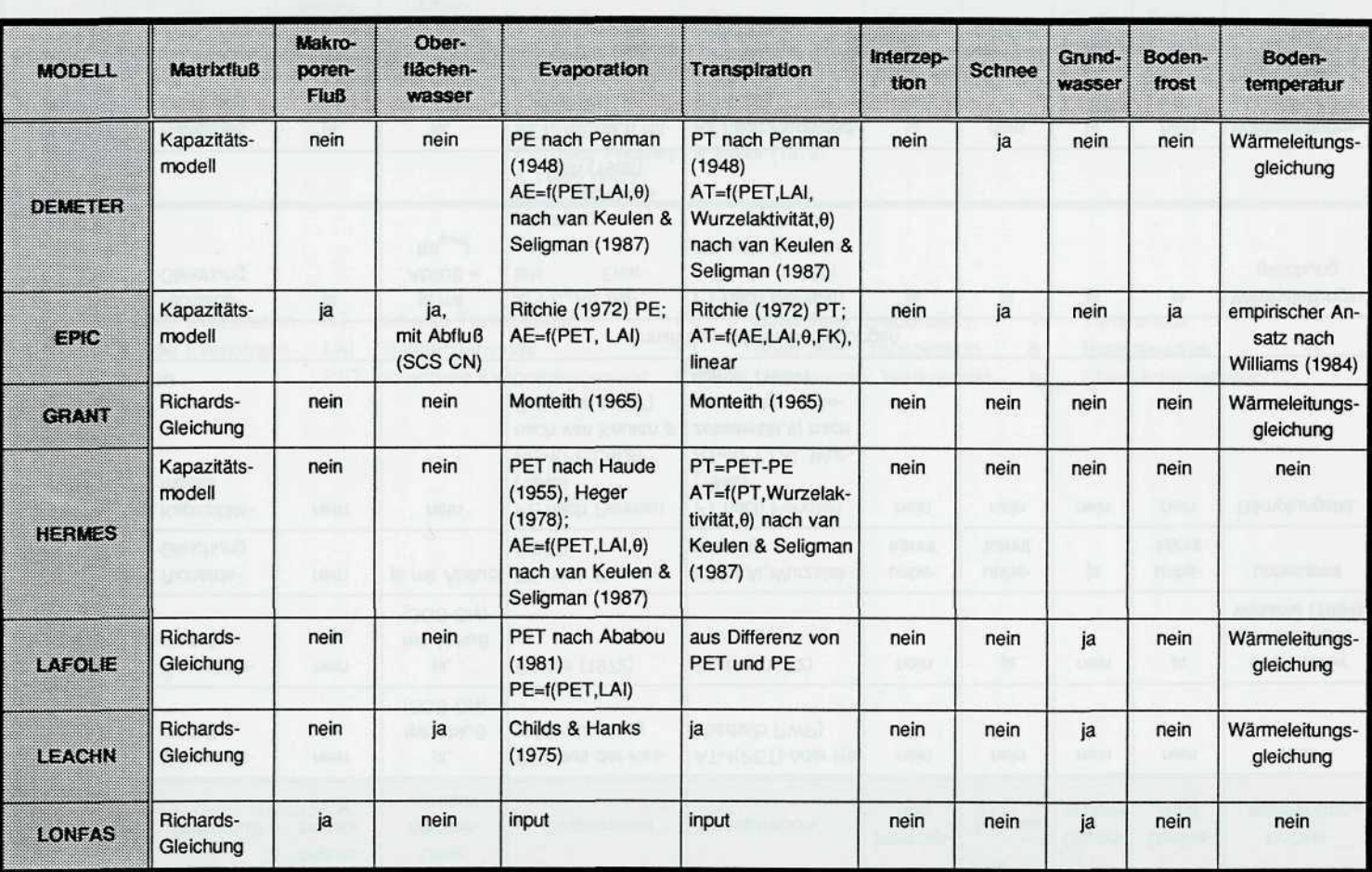

Modellvergleich: Wasserhaushalt

 $61$ 

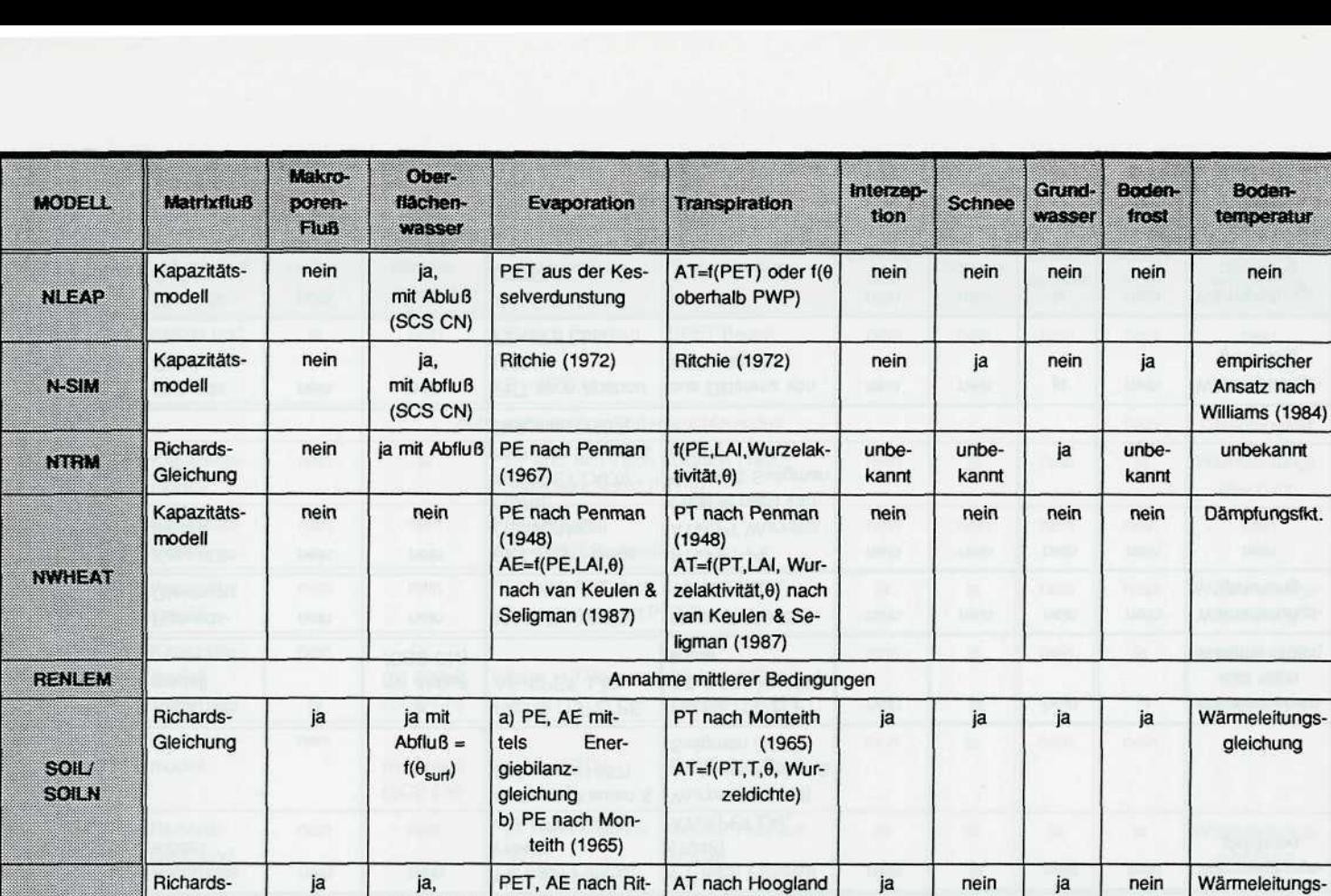

(1981)

nein

gleichung

**IV)** o

o **Q. CD. Praleicl ffl CD** ፼ **co**

**SWATNIT** 

**Gleichung** 

mit Abfluß (SCS CN) chie (1972)

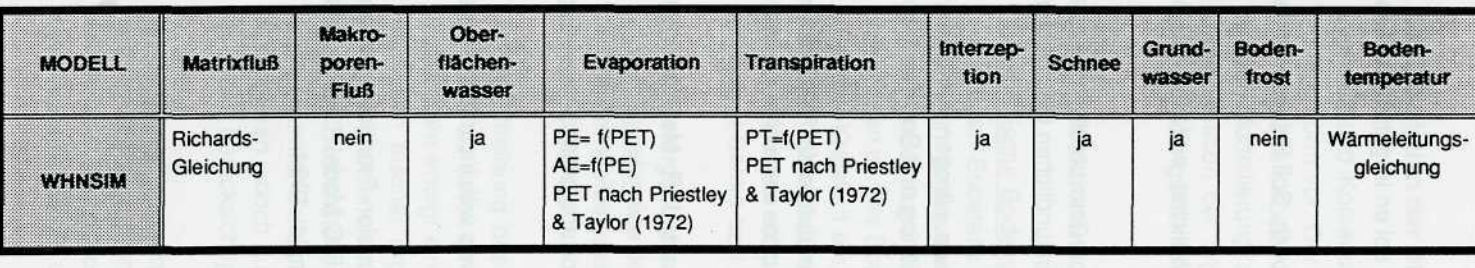

o **Modellvergleic** ellvergleich: Wasser<del>l</del><br>ellvergleich: Wasser<del>l</del> **(n**

AE aktuelle Evaporation AET aktuelle Evapotranspiration

AT aktuelle Transpiration PE LAI Blattflächenindex PT

PET potentielle Evapotranspiration PWP

potentielle Evaporation potentielle Transpiration permanenter Welkepunkt

**Temperatur** T Bodenfeuchte  $\pmb{\theta}$ Oberflächenwasser  $\theta_{\text{surf}}$ 

## **Literatur**

- **Ababou, R. (1981):** Modelisation des transferts hydriques dans le sol en Irrigation localisee. These Universite de Grenoble.
- **Childs and Hanks (1975):** Model of soil salinity effects on crop growth. Soil Science Society of America Proceedings, 39, 617-622.
- **Haude, W. (1955):** Zur Bestimmung der Verdunstung auf möglichst einfache Weise. Mitteilungen des Deutschen Wetterdienstes, 11.
- **Heger, K. (1978):** Bestimmung der potentiellen Evapotranspiration über unterschiedlichen landwirtschaftlichen Kulturen. Mitteilungen der Deutschen Bodenkundlichen Gesellschaft, 26, 21-40.
- **Keulen, H. van and N.G. Seligman (1987):** Simulation of water use, nitrogen nutrition and growth of a spring wheat crop. Pudoc, Centre of Agricultural Publishing and Documentation, Wageningen.
- **Koitzsch, R. und R. Günther (1990):** Modell zur ganzjährigen Simulation der Verdunstung und der Bodenfeuchte landwirtschaftlicher Nutzflächen mit und ohne Bewuchs. Archiv für Acker- und Pflanzenbau und Bodenkunde, 34/12, 803-810.
- **Monteith, J.L. (1981):** Evaporation and surface temperature. Quart. J. R. Met. Soc., 107, 1-27
- **Penman, H.L. (1948):** Natural evaporation from open water, bare soil and grass. Proceedings of the Royal Society, London, A193, 120-146.
- **Ritchie, J.T. (1972):** Model for predicting evaporation from a row crop with incomplete cover. Water Resources Research, 8, 1204-1213.
- **Williams, J. R., C. A. Jones and P. T. Dyke (1984):** EPIC, The Erosion-Productivity Impact Calculator, Volume l., Model documentation, Chapter 1, The EPIC Model. United States Department of Agriculture, Agricultural Research Service, Temple, 1984.

### **2.3 Simulation der Stickstoffdynamik**

Stickstoff und Kohlenstoff liegen im Boden zum überwiegenden Teil in organischer Bindungsform vor. Der für die Pflanzen verfügbare mineralische Stickstoff wird durch biochemischen Abbau aus der organischen Bodensubstanz gebildet. Es wird deshalb bei der Modellierung zwischen den Prozessen der Bildung, des Abbaus und der Transformation der organischen Bodensubstanz sowie der Dynamik der anorganischen Bindungsformen unterschieden.

#### **Stickstofffraktionen**

Die organische Bodensubstanz wird von der im Boden lebenden und abgestorbenen organischen Substanz gebildet, wobei erstere Kleinlebewesen (das Endaphon) und letztere den Humus darstellt. Unter Humus versteht man die Gesamtheit der abgestorbene Pflanzen- und Tiersubstanz, die einem stetigen Ab-, Um- und Aufbauprozeß unterworfen ist. Die Bodenorganismen nehmen eine zentrale Stellung im biologischen C- und N-Kreislauf ein, da sie zum einen durch den Abbau der organischen Bodensubstanz (Mineralisierung und Humifizierung) N freisetzen und zum anderen durch den N-Einbau in körpereigenes Eiweiß und ihre kurze Lebensdauer selbst eine wichtige N-Senke bzw. N-Quelle darstellen.

Neben der organischen Substanz des Bodens werden durch die N-Modelle weitere Stickstoffauellen wie die organische und mineralische Düngung, Ernte- und Pflanzenrückstände, Wurzelausscheidungen und der N-Eintrag durch Trocken- und Naßdeposition berücksichtigt.

Zur Beschreibung des Abbaus der organischen Substanz wird diese in Fraktionen unterteilt, die durch ihr C/N-Verhältnis und ihre Abbaurate charakterisiert werden. Im allgemeinen erfolgt eine Differenzierung zwischen mehreren Humuspools, mehreren Fraktionen frischer organischer Substanz und in einigen Modellen auch zwischen mehreren Fraktionen der mikrobiellen Biomasse. Eine weitere Fraktionierung nach den einzelnen Bestandteilen der abgestorbenen organischen Substanz (Stoffgruppen wie Kohlenhydrate, Zellulose und Lignin) wird seltener vorgenommen.

Es existieren jedoch auch einfache Ansätze, die nur einen organischen Stickstoff-Pool im Boden berücksichtigen.

Bei der Modellierung der Dynamik der durch den Umsatz der organischen Substanz mobilisierten bzw. immobilisierten Menge an anorganischem Stickstoff ergeben sich Unterschiede hauptsächlich durch die Differenzierung zwischen Ammonium und Nitrat. In etwa der Hälfte der untersuchten Modelle wird vorausgesetzt, daß die Nitrifizierung

so schnell abläuft, daß praktisch kein Ammonium in der Bodenlösung vorliegt. Deshalb werden in diesen Modellen alle Prozesse bezüglich der Ammonium-Dynamik nicht berücksichtigt.

#### **Mineralisierung/Immobilisierung**

Die mikrobielle Biomasse spielt bei der Mineralisierung eine entscheidende Rolle. Obwohl die mikrobielle Biomasse nur eine relativ kleine und labile Fraktion im Komplex der organischen Substanz darstellt, bestimmt ihre Umwandlungsrate den N-Kreislauf in entscheidendem Ausmaß. Deshalb wird in mehreren Modellen die Mineralisierung von C und N über den Aufbau und Abbau der mikrobiellen Biomasse simuliert, wobei N-Freisetzung und N-lmmobilisierung als Folgeerscheinung des Kohlenstoff-Abbaus betrachtet werden. Solche Modelle erfordern eine Vielzahl von bodenund standortspezifischen Parametern, die oft nicht gemessen werden können und schwierig abzuleiten sind. Ein großflächiger Einsatz solcher Modelle in der Praxis scheidet daher aus.

Die Simulation der Mineralisierung bzw. Humifizierung der einzelnen Fraktionen erfolgt generell mit reaktionskinetischen Ansätzen. Es werden zumeist Ansätze 1. Ordnung (exponentieller Verlauf der N-Freisetzung), Ansätze vom Michaelis-Menten-Typ, aber auch kinetische Ansätze 0. Ordnung (linearer Verlauf) benutzt.

In allen Modellen wird die Abhängigkeit der Transformationsprozesse von der Bodenfeuchte und -wärme berücksichtigt. Dies geschieht im allgemeinen durch Multiplikation der prozeßbezogenen optimalen Umsatzrate mit Reduktionsfunktionen. Die Temperaturabhängigkeit wird meist als Arrheniusfunktion beschrieben. Die Berücksichtigung der Bodenfeuchte erfolgt oft über eine zusammengesetzte lineare Gleichung (z.B. Trapezfunktionen) oder über ein Polynom 2. Grades.

Die Modellierung des Einflusses der Bodenreaktion (pH-Wert) oder des Tongehaltes des Bodens auf die Mineralisierung erfolgt seltener, aber in ähnlicher Weise.

Unterschiede zwischen den einzelnen Modellen ergeben sich in erster Linie aus der Anzahl der betrachteten Fraktionen. So simulieren nur wenige Modelle explizit die Dynamik der mikrobiellen Biomasse. Ein weiterer Unterschied besteht darin, daß einige Autoren zuerst die Bodenatmung (C-Transformationen) und davon abhängig die N-Dynamik simulieren. In anderen Modellen wird nur der Stickstoffumsatz beschrieben. Immobilisierungsprozesse werden bei dieser Vorgehensweise durch das C/N-Verhältnis der umgesetzten Substanz gesteuert.

### **Nitrifizierung/Denitrifizierung**

Die Simulation der biochemischen Prozesse Nitrifizierung und Denitrifizierung innerhalb der Dynamik der anorganischen N-Fraktionen erfolgt ähnlich wie der Umsatz der organischen N-Fraktionen durch reaktionskinetische Ansätze bei Berücksichtigung des Einflusses abiotischer Umweltfaktoren.

Die Nitrifizierung wird häufig durch Reaktionskinetiken vom Typ Michaelis-Menten aber auch durch Kinetiken 1. oder 0. Ordnung abgebildet.

Die Beschreibung der Denitrifizierung erfolgt in den meisten Modellen analog. Manche Modelle unterteilen den Boden in sauerstoffarme und sauerstoffreiche Zonen und simulieren die Diffusion von Sauerstoff und denitrifizierten Gasen zwischen den Bodenaggregaten. Dabei wird oft auch die Kohlenstoffverfügbarkeit und die Enzymaktivität berücksichtigt. Andere Modelle berechnen die Denitrifikation über die Populationsdynamik der heterotrophen Mikroorganismen.

#### **Modellierung des Nährstofftransportes**

Die Bewegung der gelösten N-Fraktionen im Boden ist eng an den Wassertransport gekoppelt und kann als Kombination der drei Prozesse Konvektion, Diffusion und hydrodynamische Dispersion beschrieben werden.

Konvektion bezeichnet den Transport aufgrund von Massenfluß mit dem Bodenwasser. Dieser hängt vom hydraulischen Gradienten und der hydraulischen Leitfähigkeit des Bodens ab. Bei einer ungleichmäßigen Verteilung der Ionen in der Bodenlösung erfolgt außerdem ein Fluß von Stellen hoher Konzentration zu Stellen niedriger Konzentration (Diffusion). Der Wasserfluß im Boden führt zu einer Vermischung der Bodenlösung, die eine Angleichung unterschiedlicher Konzentrationen bewirkt. Dieser Prozeß wird hydrodynamische Dispersion genannt und übertrifft bei großen Flüssen den dispersiven Effekt der Diffusion deutlich.

Wasserfluß in Makroporen und Schrumpfungsrissen hat unterschiedliche Auswirkungen auf den Nitrattransport. Im Niederschlagswasser gelöstes Nitrat wird sehr schnell verlagert, während das Nitrat der Bodenlösung in den Bodenaggregaten zurückgehalten wird.

Die Verlagerung des mineralischen Stickstoffs - und in einigen Modellen auch des gelösten organischen Stickstoffs - wird entweder durch die numerische Lösung der Konvektions-Dispersionsgleichung oder durch einen einfachen Konvektionsansatz beschrieben. Letztere Vorgehensweise wird vor allem gewählt, wenn die Feuchtedynamik mittels eines Kapazitätsmodells simuliert wird. Neben diesen hauptsächlich genutzten Ansätzen findet man Theorien zur Beschreibung des Lösungstransportes, die auf der Unterteilung der Bodenlösung in eine mobile und eine immobile Phase beruhen. Bei diesen Modellen muß neben dem Transport in der mobilen Phase der diffusive Ausgleich der Konzentrationen zwischen den Pools berücksichtigt werden.

Das Nitrat gilt grundsätzlich als vollständig gelöst. Bei der Simulation des Transportes von Ionen, die wie das Ammonium mit der Bodenmatrix reagieren, muß deren Konzentration in der Festphase berücksichtigt werden.

#### **Ammonium-Adsorption und -Verflüchtigung**

Diese physikochemischen Prozesse werden nur in Modellen berücksichtigt, die zwischen Nitrat und Ammonium unterscheiden.

Zumeist werden zur Abbildung der Adsorption und Desorption des Ammoniums lineare Adsorptionsisotherme genutzt. Seltener wird mit nichtlinearen Adsorptionsisothermen gearbeitet.

Eine explizite Abbildung der Ammoniak-Verflüchtigung wird im allgemeinen nicht durchgeführt. Nur in den Modellen LEACHN und NLEAP wird sie durch eine Kinetik 1. Ordnung beschrieben. Einige Modelle berücksichtigen die Verflüchtigung, indem sie einen bestimmten Prozentsatz des Stickstoffs in der organischen oder mineralischen Düngung als Verlust ansehen. Die Größe dieses Anteils wird zumeist von der Ausbringungsmethode und der Düngerform abhängig gemacht.

Außer im Modell NTRM wird die Fixierung des Ammoniums in keinem der untersuchten Modelle berücksichtigt.

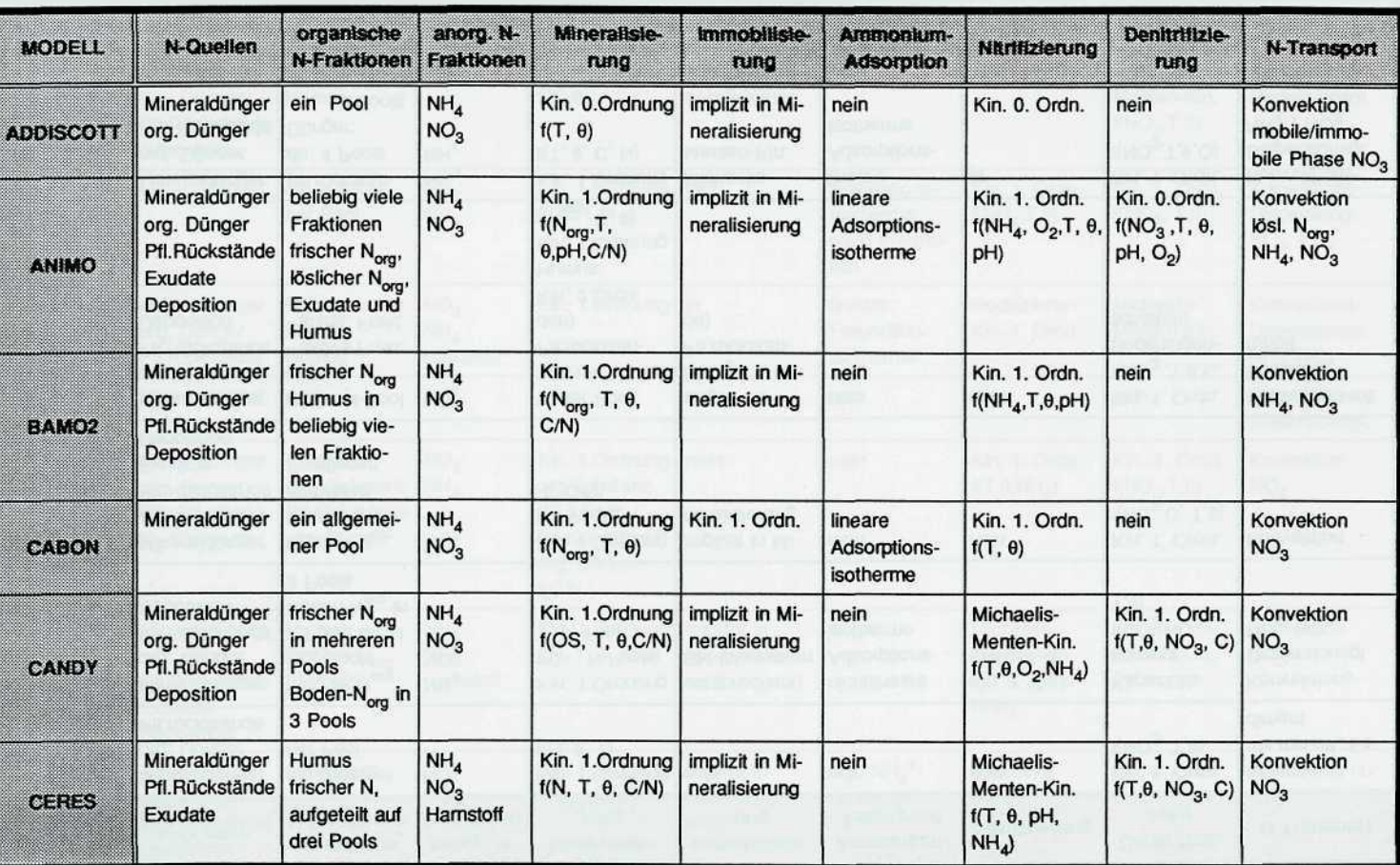

#### Tab. 3: Vergleich der Modellierung der Bodenstickstoffdynamik

Modellvergleich: Stickstoffdynamik

 $\overline{2}$ 

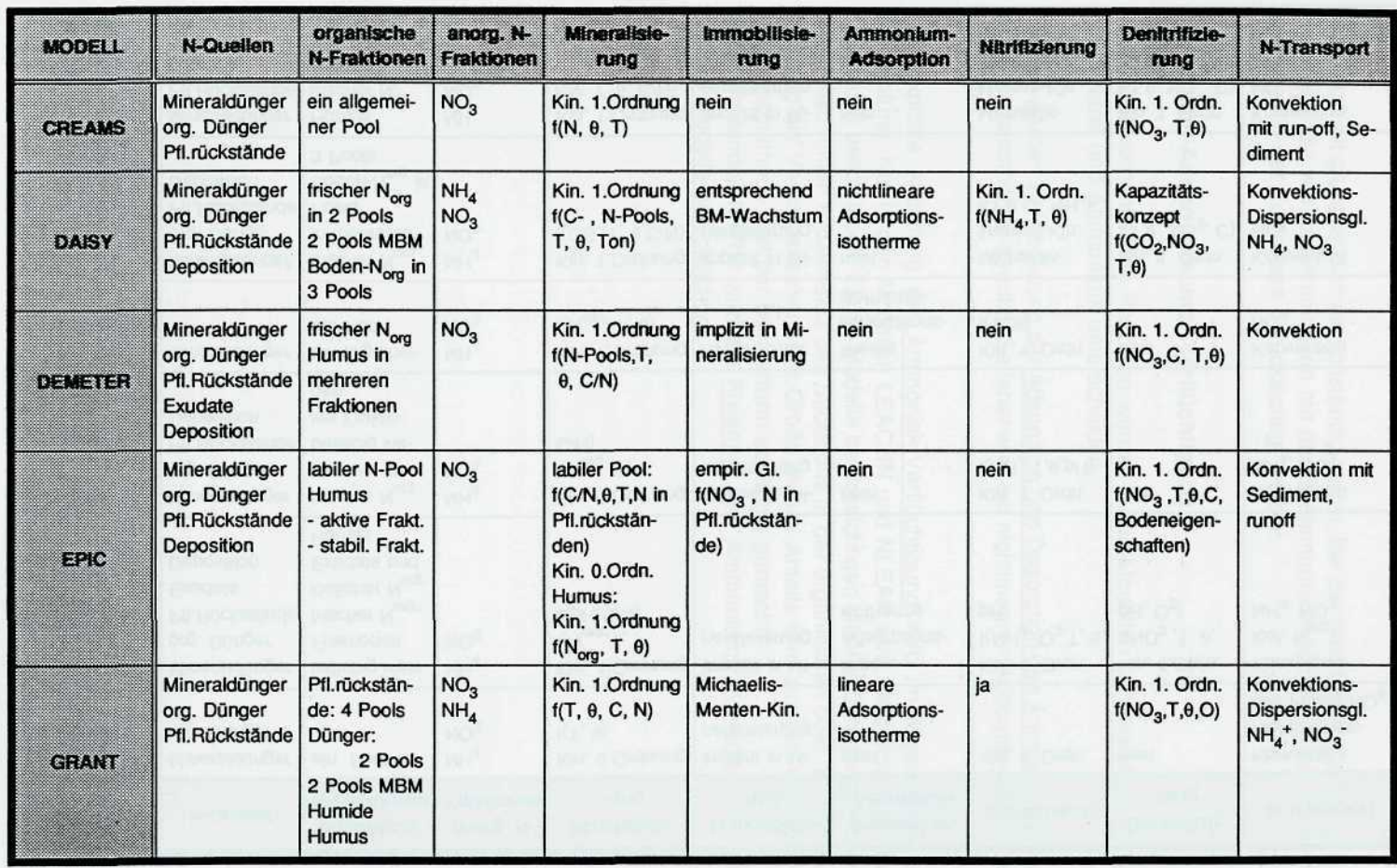

28

Modellvergleich: Stickstoffdynamik

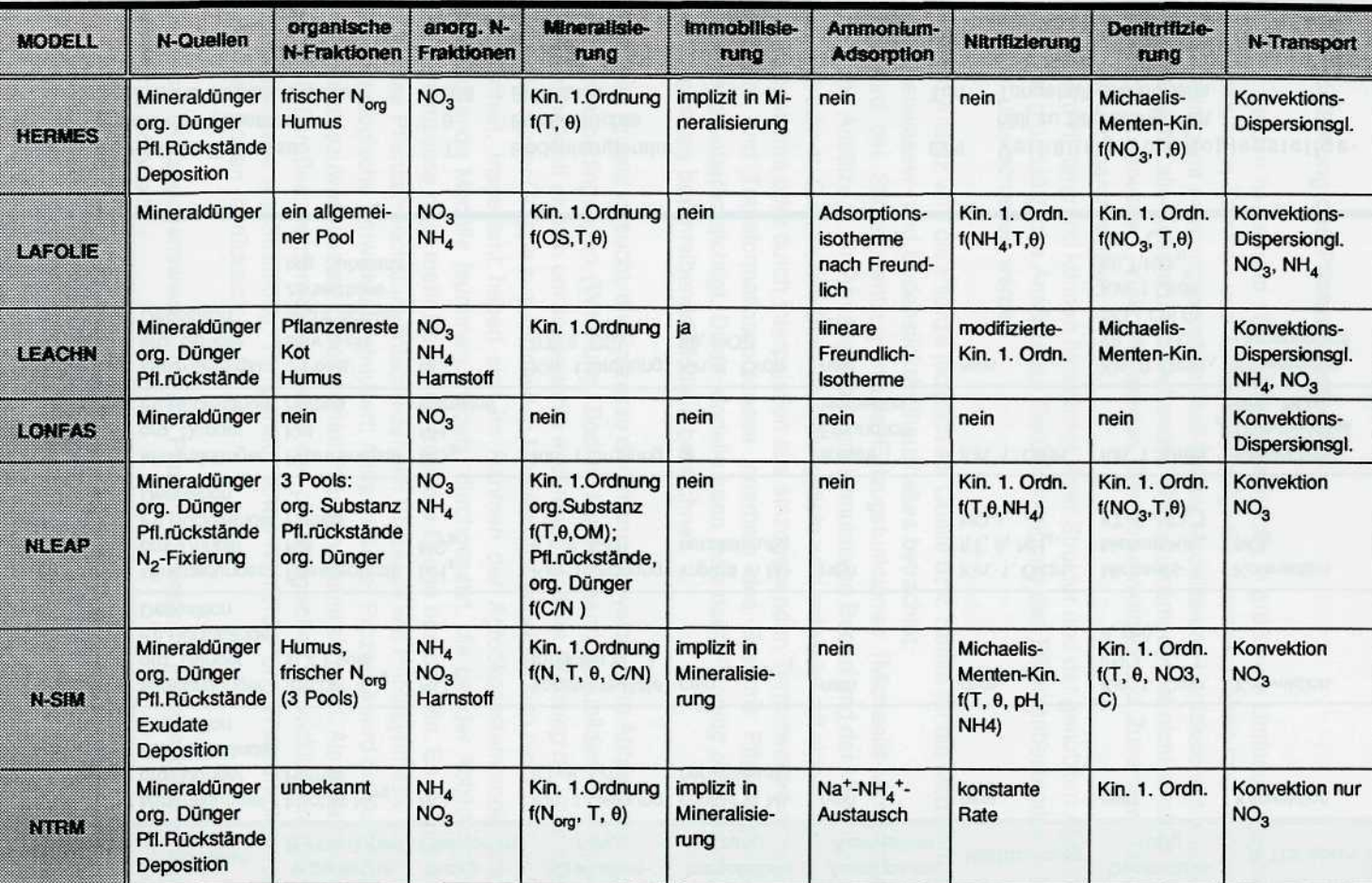

à.

Modellvergleich: Stickstoffdynamik

issa i

29

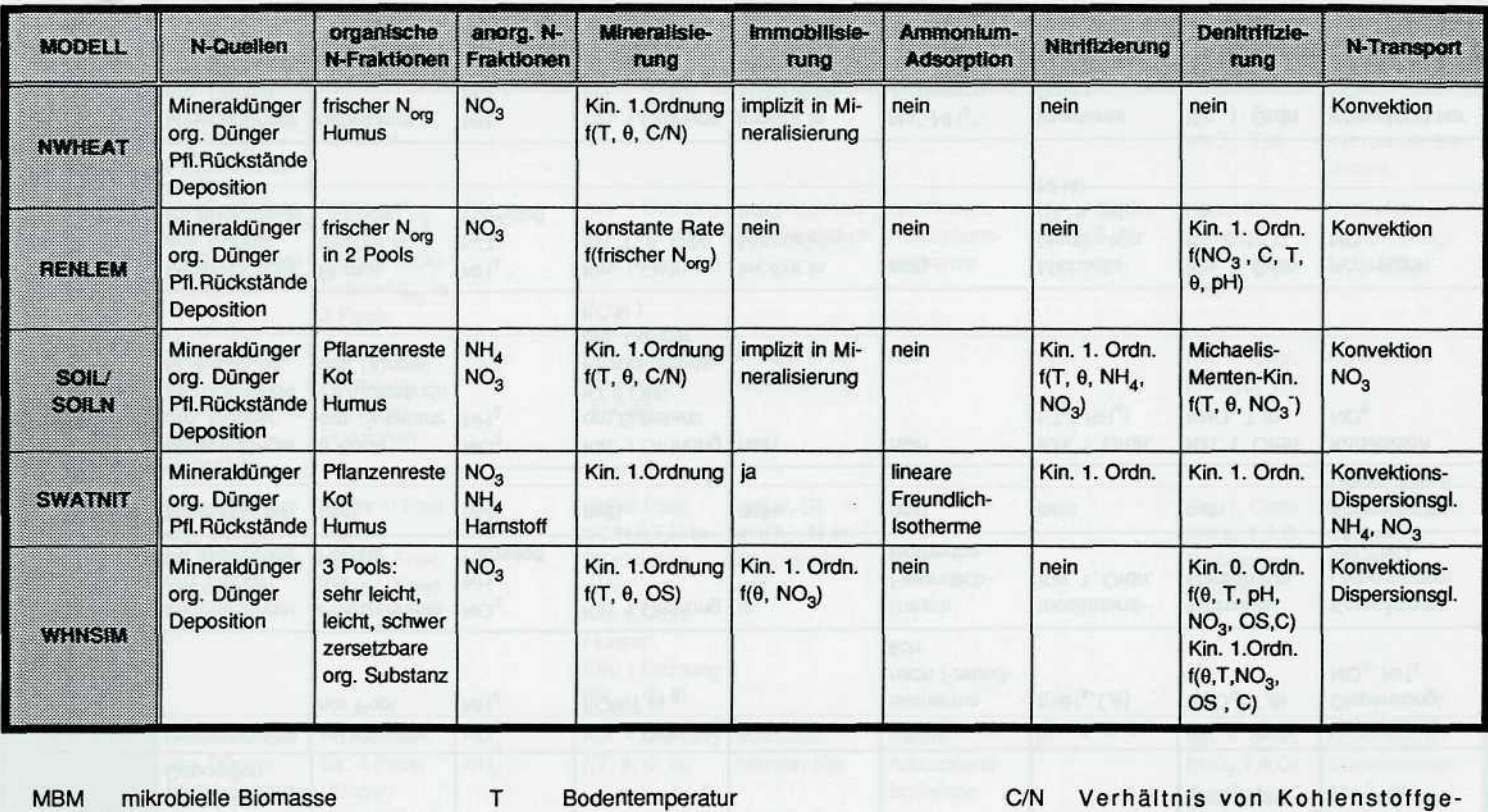

Bodenfeuchte

Biomasse

 $\pmb{\theta}$ BM halt zu Stickstoffgehalt<br>Ton Tongehalt des Bodens

30

Modellvergleich: Stickstoffdynamik

 $\rm{_{OS}}$ 

 $\rm N_{org}$ 

organische Substanz<br>organische Stickstofffraktion

#### **2.4 Modellierung des Pflanzenbestandes**

Weltweit werden heute rund 160 Kulturpflanzenarten in größerem Umfang angebaut. Ihre Einteilung in Familien und Ordnungen zeigt die Verschiedenheit ihrer Herkunft. Diese heterogene Ausgangssituation muß bei der Modellierung berücksichtigt werden. Ein generell für alle Kulturarten zutreffendes Wachstumsmodell ist nicht existent und auch nicht zu erwarten. Vielmehr werden Gemeinsamkeiten und Zusammenhänge analysiert und parametrisiert.

Vor diesem Hintergrund können hinsichtlich ihrer Struktur und der genutzten Algorithmen zwei grundsätzliche Ansätze zur Berücksichtigung des Pflanzenbestandes in N-Modellen unterschieden werden.

Im ersten Ansatz wird die Pflanze lediglich als Quelle bzw. Senke für die Modellierung des Bodenwasser- und Bodenstickstoffhaushaltes betrachtet.

Dafür wird der Stickstoffentzug mittels Entzugsfunktionen (Michaelis-Menten-Typ, logistische Ansätze,...) in Abhängigkeit vom kumulativen Bedarf und der Vegetationsdauer berechnet. Die aktuelle Durchwurzelungstiefe wird entweder mit einem analogen Ansatz bestimmt oder durch Interpolation aus einzugebenden Terminwerten ermittelt. Transport- und Transformationsprozesse innerhalb des Systems Pflanze bleiben weitgehend unberücksichtigt. Diese Modelle kann man nach Penning de Vries et al. (1989) auch als beschreibende Modelle bezeichnen.

Der zweite Ansatz versucht, die Prozesse der Pflanzenphysiologie in Abhängigkeit von den Umweltbedingungen (Witterung, Boden, Management) abzubilden. Bei diesen Modellen handelt es sich um sogenannte erklärende Modelle (Penning de Vries et al., 1989). Die dieser Gruppe zuzuordnenden Modelle unterscheiden sich hinsichtlich ihrer Detailliertheit. Insgesamt haben sich im Rahmen der Agroökosystemmodellierung vereinfachende Modelle (summary models) durchgesetzt, die bei der Abbildung der Pflanzenprozesse nicht mehr bis auf die zellulare Ebene herabgehen. Es werden nur die für das Pflanzenwachstum entscheidenden Prozesse wie Photosynthese, Atmung und phänologische Entwicklung simuliert. Anhand dieser Prozesse wird die Aufteilung des Biomassezuwachses auf die einzelnen Pflanzenorgane simuliert. Als entscheidenden Einflußgrößen werden dabei neben der phänologischen Entwicklung meistens Umwelteinflüsse wie Strahlung, Temperatur sowie Nährstoff- und Wasseranlieferung durch den Boden berücksichtigt.

Bei dieser Herangehensweise wird die Pflanze mindestens in folgende drei Kompartimente unterteilt:

- die unterirdische Biomasse
- die oberirdische vegetative Biomasse (Sproß, Blätter)
- die generative Biomasse bzw. Speicherorgane.

Je nach Modell und Modellziel erfolgt teilweise eine weitere Untergliederung z.B. in Blätter, Halme und Ähren.

Die Entwicklung der einzelnen Pflanzenorgane hängt von der vorhandenen Menge an Assimilaten und vom Bedarf der einzelnen Teile ab. Dieser Bedarf wird zumeist aus genetischen Faktoren, der phänologischen Entwicklung oder aus definierten Verhältnissen der Kompartimente zueinander berechnet. Mangel an Licht, Wasser oder Nährstoffen führt in einigen Modellen zu einer Hemmung des Pflanzenwachstums.

Die Berechnung der phänologischen Stadien erfolgt in den meisten Modellen mit Hilfe physiologisch wirksamer Temperatursummen. Beeinflussende Parameter sind dabei neben genetischen Faktoren die Strahlungs- und Feuchtigkeitsbedingungen des Standortes.

In fast allen Modellen wird mit einem Assimilatpool gerechnet, der für die Erhaltungsatmung und das Wachstum zur Verfügung steht.

Unterschiede bestehen hauptsächlich in der zeitlichen und räumlichen Auflösung der Einzelprozesse. Ein weiterer Unterschied besteht in der zeitlichen Abfolge der Prozesse im Modell, durch die unterschiedliche physiologische Vorstellungen ausgedrückt werden.

Eine große Schwäche fast aller Modelle ist, daß der Einfluß von Schädlingen, Krankheiten oder die Konkurrenz durch Wildkräuter unberücksichtigt bleibt.

## Vergleich der Pflanzenmodelle

ă L<br>Modellvergleici **0) N CD**

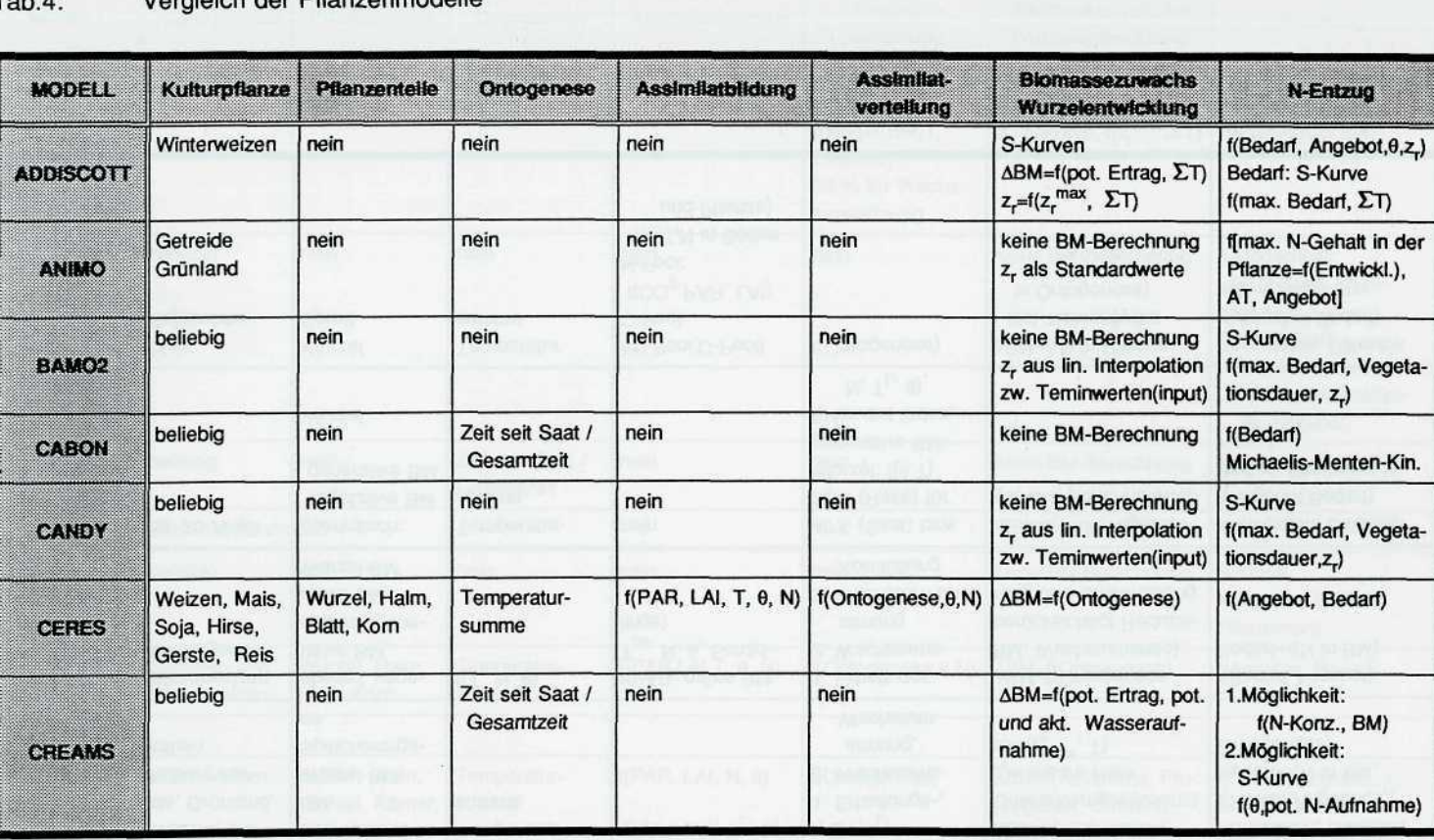

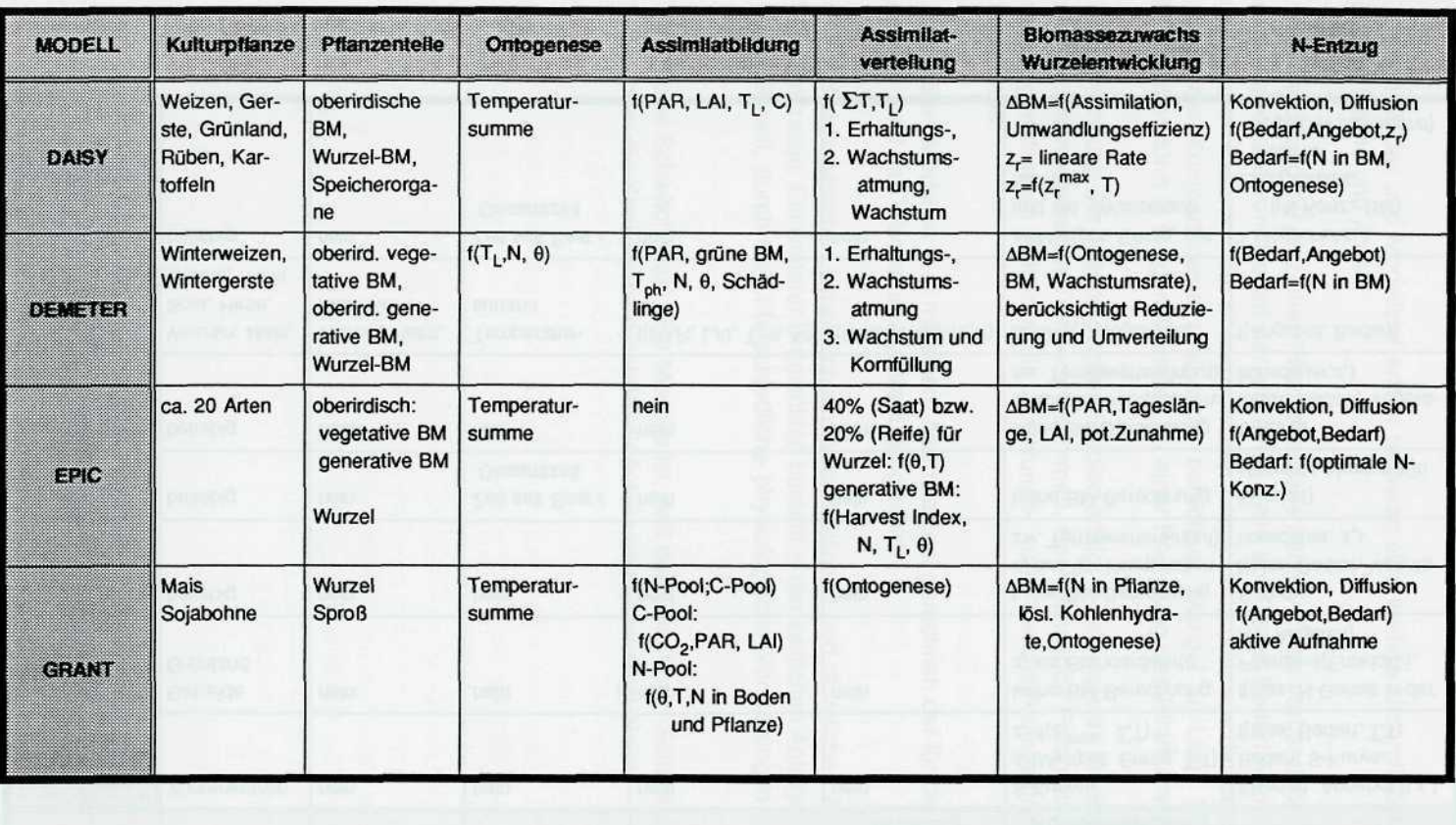

 $34$ 

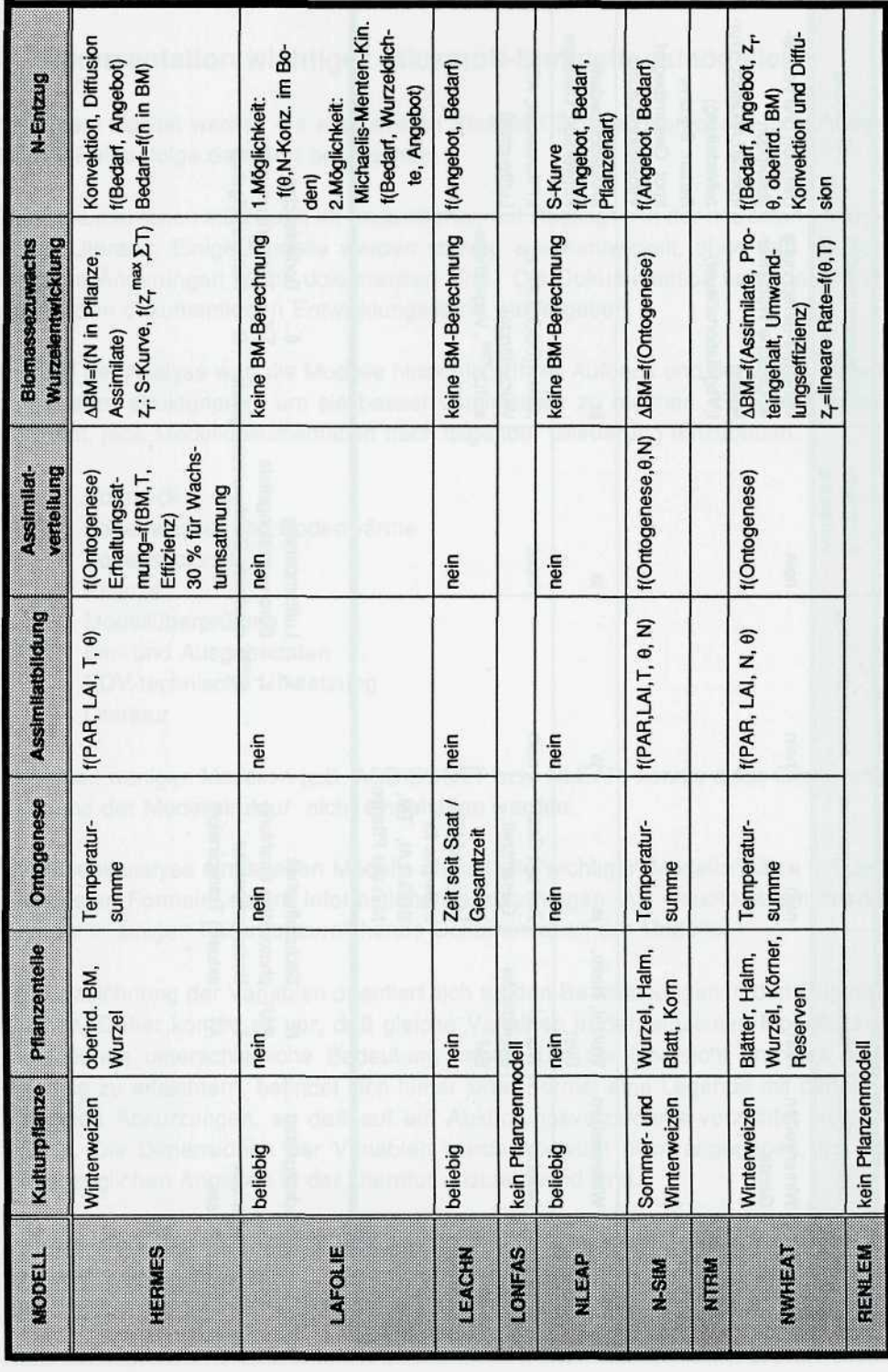

Modellvergleich: Pflanze